# **baixar aplicativo da betânia**

- 1. baixar aplicativo da betânia
- 2. baixar aplicativo da betânia :www luckyslots
- 3. baixar aplicativo da betânia :casino marjosports

# **baixar aplicativo da betânia**

#### Resumo:

**baixar aplicativo da betânia : Depósito poderoso, ganhos poderosos! Faça seu depósito em centrovet-al.com.br e ganhe um bônus forte para jogar como um campeão!**  contente:

Além disso: Onde baixar para iPhone, Android e mais tomsguide : notícias. Disney++ rta telefones e tablets Android com Android OS 5.0 (Lollipop) ou posterior, baixar o icativo da Disney + em baixar aplicativo da betânia seu telefone ou tablet para começar. Este artigo respondeu

ua pergunta? Ajuda do Centro de Suporte: Android os

#### [jogos online de tiro](https://www.dimen.com.br/jogos-online-de-tiro-2024-07-03-id-33471.html)

Olá, tudo bem? Hoje vamos falar sobre como baixar o aplicativo da casa de apostas Pixbet, líder no Brasil. Com o app, é possível fazer apostas em baixar aplicativo da betânia qualquer lugar de forma fácil, rápida e segura. Vegamos algumas vantagens de se utilizar o aplicativo:

- \*\*Facilidade\*\*: Instale o aplicativo em baixar aplicativo da betânia seu celular para realizar apostas em baixar aplicativo da betânia diversas modalidades, acompanhar baixar aplicativo da betânia histórico de apostas, depósitos e saques.

- \*\*Benefícios\*\*: Torne-se um membro VIP com nossos pacotes exclusivos de boas-vindas de até R\$ 250.

- \*\*Notificações\*\*: Sempre tenha a baixar aplicativo da betânia disposição torneios, promoções e ofertas exclusivas com notificações em baixar aplicativo da betânia tempo real.

Segue abaixo as instruções para download do aplicativo nos diferentes sistemas operacionais: ### Para iOS:

1. Entre no site Pixbet por meio do Safari ou outro navegador;

- 2. Entre em baixar aplicativo da betânia nossa plataforma através do iTunes App;
- 3. Faça download para ter pronto seu APP.

### Para Android:

1. Navegue até o site da Pixbet por meio do navegador do seu dispositivo celular;

- 2. Encontre o logo do Google Play;
- 3. Faça download e em baixar aplicativo da betânia seguida instale.

Espero que este guia paso a paso tenha ajudado no download do aplicativo Pixbet. Você também encontra na tabela a comparação entre o app e o website, demonstrando as vantagens de utilizar o aplicativo. Divirta-se e boa sorte nas apostas!

# **baixar aplicativo da betânia :www luckyslots**

is selecionados em baixar aplicativo da betânia um desktop ou laptop Windows. Além de desfrutar de seus jogos

droid favoritos em baixar aplicativo da betânia PC, você terá acesso ao teclado e mouse, sincronização perfeita

entre dispositivos e integração com o Google Pontos de Jogo. Google Jogos - Jogar jogos

para Android no PC play.google : googueplaygames Como baixar jogos de PC 1 Instalar um ançador de jogos. Você precisa encontrar

Tudo começou quando eu costumava assistir à partidas de futebol com meus amigos, mas queria adicionar um nível maior de emoção às partidas. Descobri que era possível fazer isso através de apostas esportivas online. Então, fiz uma pesquisa no Google e encontrei o app da Bet365. Para começar, eu precisava fazer download do app no meu smartphone. Fui até o site oficial da Bet365 usando meu navegador móvel e rolei até encontrar a opção "todos aplicativos". Selecionei o app da Bet365 na lista e autorizei o download do arquivo APK em baixar aplicativo da betânia meu celular. Depois, selecionei o arquivo na minha pasta de downloads e instalei o app. Após instalar o app, criei uma conta na plataforma seguindo as instruções na tela. Depois de me registrar, fiz um depósito na minha conta e comecei a explorar a interface do app. Eu fiquei impressionado com a variedade de esportes e competições disponíveis para apostas. Além disso, o app oferece um design intuitivo e fácil de usar.

Decidi começar com uma pequena aposta em baixar aplicativo da betânia uma partida de futebol. Depois de alguns minutos, eu recebi uma notificação push no meu celular informando-me que minha aposta havia sido aceita. Durante a partida, eu recebi atualizações em baixar aplicativo da betânia tempo real sobre o placar e as estatísticas dos times. Foi uma experiência legal. Eventualmente, eu tive sorte e ganhei algum dinheiro com minhas apostas. Foi uma sensação legal ver meus ganhos crescerem em baixar aplicativo da betânia tempo real. E o melhor de tudo, é que a Bet365 oferece muitas opções de retirada de fundos, incluindo transferência bancária e carteira virtual.

# **baixar aplicativo da betânia :casino marjosports**

### **Resumo: Corredor compartilha baixar aplicativo da betânia jornada de 10 anos correndo**

O autor relata baixar aplicativo da betânia experiência de correr regularmente há 10 anos e como ele não se apega estritamente a planos ou metas predefinidas. Ele enfatiza a importância de ouvir seu corpo e ser flexível com seus treinos, mesmo que isso signifique abandonar um treino ou reduzir a distância planejada. Ele também discute a pressão que muitas vezes vem de "fitness freaks" para seguir planos rigorosos e o conceito popular de "streak", no qual se tenta trabalhar todos os dias sem interrupção.

### **Escutar o próprio corpo é fundamental**

O autor destaca a importância de ouvir seu corpo e ser flexível com seus treinos. Ele mesmo abandonou um treino de 10-11km recentemente porque "simplesmente não estava se sentindo bem". Isso é parte de baixar aplicativo da betânia abordagem geral de priorizar a saúde mental e física ao longo do tempo.

#### **Críticas aos "fitness freaks" e à cultura do "streak"**

O autor expressa baixar aplicativo da betânia opinião sobre a pressão que muitas vezes vem de "fitness freaks" para seguir planos rigorosos e o conceito popular de "streak". Ele argumenta que isso pode ser contraproducente e levar à exaustão ou lesões. Em vez disso, ele defende a importância de ser flexível e adaptável baixar aplicativo da betânia relação aos treinos.

#### **Experts aconselham flexibilidade baixar aplicativo da betânia relação a planos de treino**

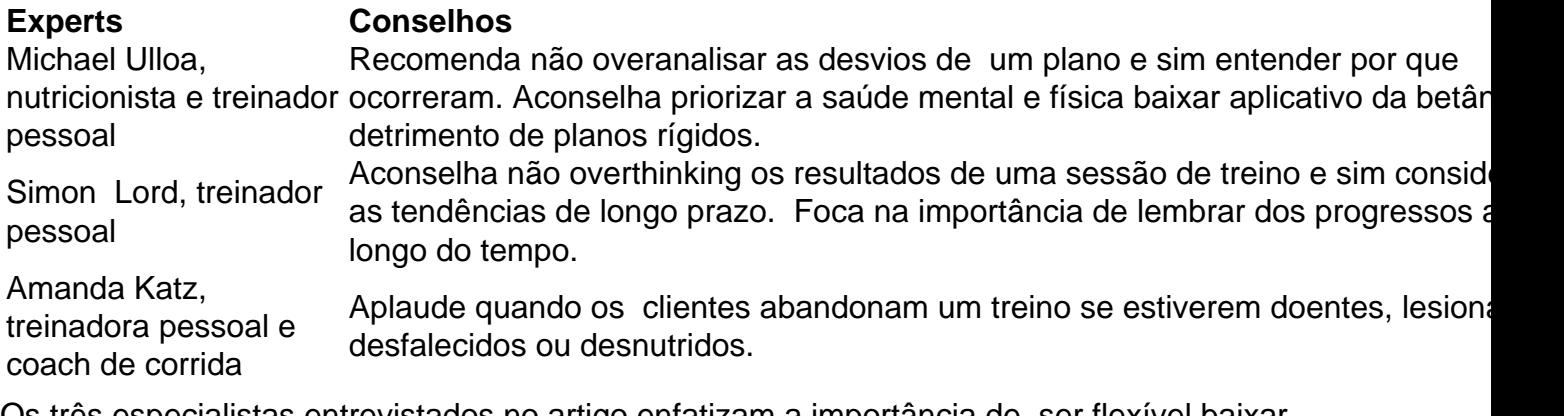

Os três especialistas entrevistados no artigo enfatizam a importância de ser flexível baixar aplicativo da betânia relação a planos de treino. Eles aconselham a não overanalisar as desvios de um plano e sim entender por que ocorreram, priorizar a saúde mental e física e lembrar dos progressos ao longo do tempo.

Author: centrovet-al.com.br

Subject: baixar aplicativo da betânia

Keywords: baixar aplicativo da betânia

Update: 2024/7/3 7:09:23